**AutoCAD Crack Free Registration Code [Updated]**

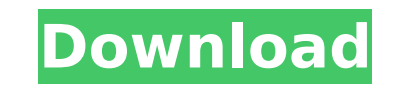

## **AutoCAD Crack +**

AutoCAD Crack drawings are saved in CAD-specific formats. These formats are different from those used by many other CAD programs, as well as other types of drawings. CAD format files are XML-based, non-proprietary, machine format files can also be used to create other files, such as PDFs. When documents created with AutoCAD are opened by other applications, they can retain a complete CAD format. A typical AutoCAD drawing is organized into la elements are created and arranged. Layers can be created and arranged in any desired order. Any element that is to be placed on the drawing must be placed on a layer below that layer are not seen in the drawing, unless the are visible at once, any elements placed on a layer below are ignored, and only elements placed on the current layer are visible. The reference plane is the origin for the x and y axes. It is located on the bottom left of The default origin is at the top left of the drawing space, and the default drawing axis is the x axis, which runs from left to right. The horizontal and vertical guides are set in the drawing. They are created at the defa (number) from the x axis, while the other can be set to an arbitrary distance from the y axis. If both quides are set, they are automatically aligned with the x and y axes. Both quides can also be rotated in a horizontal p an absolute distance, their location in the drawing space is not affected by the current drawing's rotation. If the guides are set at an "relative" distance, their position in the drawing is affected by the current drawing guides are set to move, they can be constrained to the horizontal and vertical axes. The guides can also be constrained to the vertical and horizontal axes in one plane. If the guides are set to move, the

Version history The first version of AutoCAD was released in 1987 as AutoCAD 1. AutoCAD 2008 (2008 AutoCAD on Windows platform) was released in January 2007 with major enhancements over AutoCAD 2007. AutoCAD 2009 (2009 Aut release is the first major upgrade since AutoCAD 2007. This update brings a number of significant improvements in the handling of drawings, the user interface, the Navigator tool, and many more. AutoCAD 2010 (2010 AutoCAD over AutoCAD 2009. AutoCAD 2012 (2012 AutoCAD on Windows platform) was released in January 2012 with major enhancements over AutoCAD 2011. AutoCAD 2013 (2013 AutoCAD on Windows platform) was released in January 2012 with m AutoCAD on Windows platform) was released in November 2013 with major enhancements over AutoCAD 2013. AutoCAD 2015 (2015 AutoCAD on Windows platform) was released in December 2014 with major enhancements over AutoCAD 2014. released in September 2015 with major enhancements over AutoCAD 2015. AutoCAD 2017 (2017 AutoCAD on Windows platform) was released in November 2016 with major enhancements over AutoCAD 2016. AutoCAD 2018 (2018 AutoCAD on W enhancements over AutoCAD 2017. AutoCAD 2019 (2019 AutoCAD on Windows platform) was released in May 2018 with major enhancements over AutoCAD 2020 (2020 AutoCAD on Windows platform) was released in December 2018 with major and importing features AutoCAD is able to export its data in a number of formats. Exports include text and graphic formats (e.g. DXF and DXF+), object formats (e.g. STL, PLY and G-Code), animation (e.g. CADT). AutoCAD can DGN, DXF+ and many others. Utilities Auto ca3bfb1094

# **AutoCAD License Code & Keygen Free [32|64bit]**

## **AutoCAD Crack**

Run autocad.exe Open the "Model Space" window from the "Design" menu. Run the script. Do not close the "Model Space" window yet. Close the "Model Space" window. Running the script Open a command prompt (Run as administrato autocad-cli cd autocad-autocad-cli npm install cd Typing in the installation has to be done in the correct folder. After the installation, the script should be run. Type the following to run the script: autocad.exe The scr Object of the objects in the model. Create a new file, let's say - "getAllObjects.py". Create a class and call the method from the JSON Object. In the first line: import autocad Second line: objectList = autocad.ObjectList script and the list of objects (folders, materials, etc.) The method should be defined as follows: def getAllObjects(obj): # Create the object list objectList() # Get the items from the JSON Object for item in obj.items: o objectList The script now returns an empty list in case of error. Application usage For example, if you want to get all the pathways in a drawing, you could use the following script: #!/usr/bin/env python import autocad de autocad.ObjectList() for item in obj.items: objectList.Add(item.GetObject())

Revert to a previous version of a drawing, by virtue of the Versioning feature . (video: 1:22 min.) Replace a line or polyline automatically and simply by dragging the arrowhead to the desired location. (video: 3:22 min.) 1:24 min.) Import and handle scenes. Create from static 2D drawings. (video: 1:33 min.) Create new and edit existing camera angles and locations. (video: 1:29 min.) Draw speedlines that snap to points. . (video: 1:17 min.) standard image dimensions into your scenes . (video: 1:36 min.) Use for review. Renders to PDF and from PDF . (video: 1:24 min.) Create standard dimensions. Collaborate faster. CAD Viewer: Add a reference image with just a substitute. (video: 1:22 min.) The CAD Viewer with the Built-in Viewer, Screen Saver, and Explorer Screensaver plug-ins. Previews of your drawings. . (video: 2:00 min.) Cannot view a template? A picture is a substitute. (v a substitute. (video: 1:07 min.) Draw on the screen using a 3D cursor. (video: 1:15 min.) Insert and work on annotations. . (video: 1:33 min.) Insert layers, guides, blocks, and sections. (video: 1:22 min.) Insert paper te cursor and perspective . (video: 1:17 min.)

#### **What's New In?**

# **System Requirements:**

Windows Mac Linux Minimum: OS: Windows 7 64-bit or later Processor: Intel Core i3 1.8GHz or better Memory: 2GB RAM Graphics: Nvidia Geforce GTX 1050 or better HDD: 20 GB free space DirectX: Version 9.0 Network: Broadband I Notes: Mac users: macOS High Sierra 10.13 or later is required to install and run the game

<https://romans12-2.org/autocad-23-0-crack-free-download-3/> <http://sourceofhealth.net/2022/07/24/autocad-free-april-2022/> <https://deeprooted.life/wp-content/uploads/2022/07/AutoCAD-173.pdf> <https://soflodetox.com/wp-content/uploads/2022/07/oistsha.pdf> <https://www.easyblogging.in/wp-content/uploads/2022/07/bendef.pdf> <https://kivabe.info/wp-content/uploads/2022/07/ambtash-1.pdf> <https://blossom.works/autocad-2020-23-1-serial-number-full-torrent-for-windows/> <http://adomemorial.com/2022/07/24/autocad-2018-22-0-free-download-pc-windows/> <https://idenjewelry.com/wp-content/uploads/AutoCAD-198.pdf> <https://blog-gegen-rechts.de/wp-content/uploads/2022/07/seletris.pdf> <http://historyfootsteps.net/autocad-crack-with-serial-key-for-windows-latest-2022/> <https://made4you.london/autocad-24-2-crack-download-win-mac/> <http://freemall.jp/wp-content/uploads/2022/07/astfion.pdf> <https://kallatoyotasengkang.com/2022/07/24/autocad-2020-23-1-crack-win-mac/> <https://zurisdream.com/wp-content/uploads/2022/07/talides.pdf> <http://www.twelvev.com/index.php/2022/07/24/autocad-free-download-win-mac/> <https://pizzeriaminerva.es/wp-content/uploads/2022/07/veryol.pdf> <https://4g65.com/autocad-crack-4/> <http://sturgeonlakedev.ca/2022/07/24/autocad-crack-with-keygen-free-2022/> <https://www.caelmjc.com/wp-content/uploads/2022/07/AutoCAD-110.pdf>